تعليمات التشغيل

# AEG PROTECT A.AEG

**PROTECT A. 500 PROTECT A. 700** نشكركم على اختياركم لشراء مزود الطاقة اللامنقطعة (Protect A) الذي تنتجه شركة (AEG Power Solutions).

تعتبر تعليمات الأمان التالية جزء مهم من تعليمات التشغيل التي تهدف لحمايتك من المشكلات التي قد تنتج عن أخطاء التشغيل ومن المخاطر المحتملَّة. الرجاء قراءة هذه التعليمات بعناية قبل التشغيل.

ملاحظات على تعليمات التشغيل المذكورة  $\blacktriangleleft$ 

وجوب توفير المعلومات

سوف تساعدك تعليمات التشغيل التالية في تركيب وتشغيل مزود الطاقة اللامنقطعة PROTECT A. 700) UPS أو PROTECT A. 500) وبإمكاننا نسمية كل ما سبق (.PROTECT A) عند الإشارة إليها فيما بعد ِ ترجع أهمية تعليمات التشغيل التالية الى أنها تساعدك على تحنب المخاطر

الرجاء قراءة التعليمات جيداً قبل التركيب!

تعتبر تعليمات التشغيل جزء لا يتجزأ من (.PROTECT A). يعتبر المالك ملزم بتبادل جميع تعليمات التشغيل المذكورة هنا مع أى شخص يقوم بنقل مزود الطاقة اللامنقطعة (.PROTECT A) أو تشغيله أو صيانته أو أي عمل أخر خاص به

الصلاحية

تتوافق تعليمات التشغيل المذكورة مع الموصفات الفنية الحالية لمزود الطاقة اللامنقطعة (.PROTECT A) في وقت توزيعه لا تعتبر تعليمات التشغيل بمثابة عقد لكنها مذكور ة بغرض المعرفة فقط

الضمان و المسئو لية القانو نية

نحن نحتفظ بحقنا في تغيير أي مواصفات مذكورة هنا خاصة فيما يتعلق بالتشغيل و بالبيانات الفنية. يجب تقديم أي دعوة خاصة بالبضائع المقدمة خلال ثمانية أيام من الاستلام مع شريط التغليف ولا يمكن أخذ أي دعوة لا تلبيّ هذه الشروط في الاعتبار ِ. لا يغطي الضمان أي تلف يحدث نتيجة عدم إتباع تعليمات التشغيل (وهذا التلف يتضمن تلف ختمّ الضمان) ِ ولن تتحمل شركة (AEG) أي مسئولية قانونية عن أي تلف ناتج عن مثل هذه الأضرار كما ستلغى الشركة جميع الالتزامات المنصوص عليها في عقود الضمان وعقود الخدمة وغير ها والتي وقعتها الشركة أو أحد ممثليها دون إنذار مسبق في حالة القيام بأي صيانة أو تصليح للمنتج بواسطة قطع غيار أخرى غير أصلية ليست من إنتاج الشركة أو لم يتم الحصول عليها من خلال الشركة.

طر بقة العمل

إن (.PROTECT A) مصمم بحيث نتم جميع الخطوات الضرورية للتشغيل بدون الاضطرار إلى التلاعب بالأجزاء الداخلية للوحدة. أما الصيانة وأعمال التصليح فيجب أن يقوم بها أشخاص مؤهلين ومدربين فقط تتضمن تعليمات التشغيل أشكال توضيحية لتسهيل القيام ببعض الخطوات هناك بعض الأعمال التي قد تعرض العامل أو الوحدة للخطر وهذه الأعمال موضحة ومشروحة بالصور في قوانين السلامة الموجودة في الفصل 3.

الخط الساخن

إذا كانت لديك أية أسئلة بعد قراءة تعليمات التشغيل، الرجاء الاتصال بالموزع أو بالخط الساخن:

تليفون: 787 234 180 449 49+

فاكس: 789 180 180 1944)

الموقع الإلكتروني: www.aegpartnernet.com

# حقوق النسخ

غير مسموح بنقل أو إعادة إنتاج أو نسخ أي جزء من أجزاء معلومات التشغيل سواء<br>بطريقة إلكترونية أو ميكانيكية دون إذن مسبق من شركة (AEG).

.Copyright AEG 2009 @جميع الحقوق محفوظة.

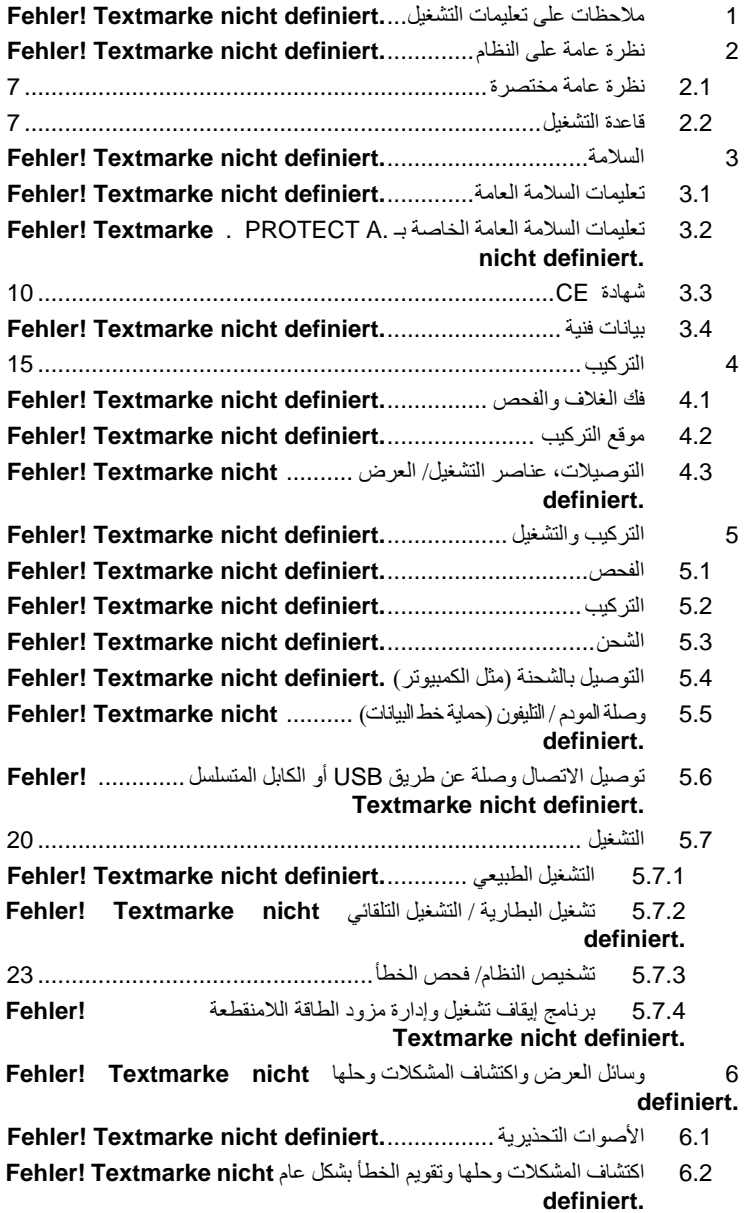

 $\overline{7}$  $71$ التخزين والتخلص من الوحدة......Fehler! Textmarke nicht definiert 8  $\mathbf{Q}$  $9.1$ 

## نظرة عامة على النظام

 $\mathbf 2$ 

(PROTECT A.) عبار ة عن مزود طاقة لامنقطعة بستخدم من أجل أجهز ة استقبال الشحنات الرئيسية مثل أجهز ة الكمبيوتر ومحطات العمل وأجهزة الاتصالات الصغيرة الحجم نسبيا والوحدات المشابهة

سلسلة (.PROTECT A) هي مزود طاقة لامنقطعة مدمج يعمل بشكل تفاعلي، يتوافر بالقدر ات الكهر بائية 500 و 700 و 1000 و VA 1400 هذا المستند بصف نو عين فقط، PROTECT A. 500 و PROTECT A. 700.

#### نظ ة عامة مختصر ة  $2.1$

توجد أدوات عرض الديودات والأزرار القابلة للدفع في الجهة الأمامية من مزود الطاقة اللامنقطعة حتى نتمكن من مراقبته وتشغيل بشكل مباشر تصدر وحدة العرض إشارات ضوئية تشير بوضوح إلى أنماط تشغيل معينة: التشغيل الطبيعي، تشغيل البطار ية، الخطأ تقع التوصيلات الخاصة بالمنبع الكهربائي وأجهزة استقبال الشحنات في الجهة الخلفية من (PROTECT A.) مثل أجهزة توصُّبل الاتصال والتوصيلات الخاصة بخطوط الْتَلْيَفُونِ ِ تَتْمِ مِرَاقِبَةَ بَيَانَاتٍ مَزْوِدٍ الطَاقَةِ الدِّمنقطعةِ المهمةِ بصورةِ دائمةٍ ويتم نقلها إلى الكمبيوتر بواسطة جهاز توصيل (RS232) وباستخدام برنامج "CompuWatch".

ممبز ات PROTECT A

- ♦ النكنولوجيا الوقائية VI (الخط التفاعلي)
- ♦ تنظيم الجهد التلقائي الذي يحمي من انحر اف جهد المنبع الكهربائي (AVR)
	- ♦ النَّحكم في وحدة المعالجة الدقيقة ذات الجو دة العالية
- ♦ إدارة حديثة للبطارية مزودة بحماية متكاملة ضد الاستنزاف، أي التفريغ وفرط الشحن
	- ♦ شاشة الكر بستال السائل سهلة الاستخدام حبث بمكن قر اءتها بسهو لة ِ
		- ♦ نظام المر اقبة الذكي المزود بأجهزة التوصيل RS232 و USB
- ♦ حماية من فرط الجهد (RJ11) من أجل الفاكس والمودم والتليفون والشبكة.
- ♦ برنامج "CompuWatch" الذي يستخدم لإيقاف التشغيل وعرض الرسائل الخاصة بالوضع الحالي وقيم القياس الخاصة بجميع أنظمة التشغيل الأساسية (incl. Windows, Mac, Linux)
	- ♦ تصميم مدمج/بدون مروحة

#### $2.2$ قاعدة التشغل

يتصل مزود الطاقة اللامنقطعة عن طريق مقبس مضاد للصدمات بين منبع كهربائي خاص بمر فق عام وجهاز استقبال الشحنات الذي يجب حمايته.

في وضع التشغيل الطبيعي أي عندما يستمد .PROTECT A جهده من المنبع الكَّهر بائي، تكون البطار يات ّدائماً مشحو نة بالكامل ِ

أثناء حالة التشغيل هذه، يتم تزويد أجهزة استقبال الشحنات الموصلة بـ PROTECT .A بالجهد عن طريق أدوات تصفية المنبع الكهربائي التي توفر حماية فعّالة ضد بلوغ جهد المنبع الكهربائي قيمة عالية وضد أخطاء التردد الْمرتفعّ.

في حالة حدوث فرط جهد في المنبع الكهربائي أو انخفاض الجهد عن الحد الادني المحدد له، فسوف يعمل منظم الجهد النلقاني (ÂVR) على استقرار جهد الشحنة أكثر وبالنالي ستقل اضطرابات الجهد في المنبع الكهربائي الخاص بالمرفق العام إلى الحد المقبولُ بالنسبة للشحنة. وهذا يتم دود اللجوع إلى تخزين الطاقة الداخلية مما يكون له تأثير إيجابي علي جو دة البطار ية.

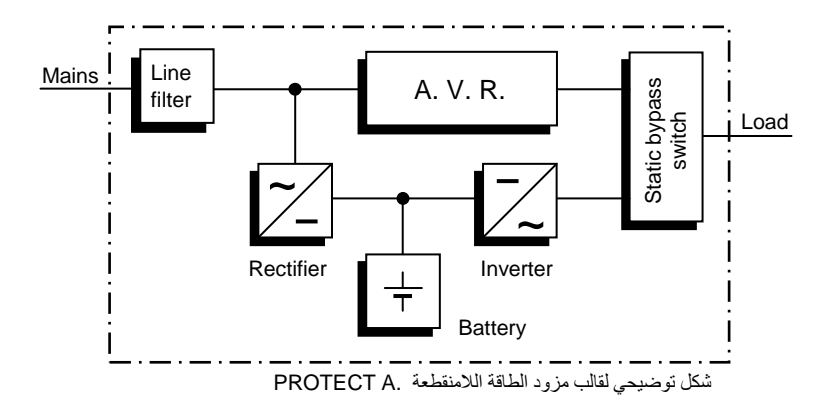

يتم تتشيط مجزئ التيار الساكن في حالة انقطاع الطاقة عن المنبع الكهربائي. وبالتالي يتحكم العاكس الكهربائي في إمداد أجهزة استقبال الشحنات الموصلة بالجهد من أجل الحماية من فقدان المعلومات ونلف الجهاز ٍ يقوم (PROTECT A) بتقديم الجهد حتى تفرغ البطاريات أو حتى يتم إيقاف تشغيل نظام تكنولوجيا المعلومات وإعادة تشغيل بالطر بقة الصحبحة

يعتمد وقت الشحن الاحتياطي اعتماداً كبيراً على أجهزة استقبال الشحنات الموصلة ٍ إذا عاد نزويد الطاقة عن طريق المنبع الكهربائي إلى قيمه الطبيعية، سوف يحول مزود الطاقة الكهربائية أجهزة استقبال الشحنات للمنبع الكهربائي مرة أخرى وبالتالي سيعمل شاحن البطار ية على شحنها مر ة أخر ي

لتحقيق شر وط السلامة (طبقًا للمقاييس الألمانية VDE)، سوف يتم فصل مداخل المنبع الكهربائي بواسطة مفتاحٌ ذي قطبين في حالة حدوث انقطاع الطاقة عنه حتى لا ترتدُّ الطاقة مرة أخرى للمنبع الكهربائي ويرتد الجهد إلى موصلاته ۖ

إضافة إلى ذلك، هناك مقاييس إضافية تضمن حماية وصلات البيانات/ الشبكة حماية فعّالة

السلامة

تعليمات السلامة العامة  $3.1$ اقرأ تعليمات التشغيل التالية قبل بدء تشغيل مزود الطاقة اللامنقطعة ( PROTECT .A) وراعي تعليمات السلامة! لا تستخدم الوحدة إلا إذا كانت في حالة فنية جيدة و لا تستخدمها إلا في الغر ض المخصص لها مع مراعاة مظاهر الخطر والسلامة وباتباع تعليمات التشغيل! عالج أي خطأ يمكن أن بشكل خطورة فورا تستخدم الرسوم التوضيحية التالية في تعليمات التشغيل للتركيز على الأخطار والمعلومات المهمة: خط !

يشير إلى الإصابة التي قد تكون قاتلة للعامل الذي يقوم بالتشغيل.

- انتبه! يشير إلى خطر الإصبابة وخطر تلف الوحدة وأجز ائها ِ
- معلومات! لمحات مفيدة و هامة لتشغيل مز و د الطاقة اللامنقطعة
- تعليمات السلامة الخاصة بـ PROTECT A  $32$ يحتوي هذا الفصل على تعليمات هامة بالنسبة لمزود الطاقة اللامنقطعة ( PROTECT .A). ويجب إتباع هذه التعليمات أثناء تركيب وتشغيل وصيانة مزود الطاقة اللامنقطعة و أنظمة البطار ية. مزود الطاقة اللامنقطعة قابل للاشتعال وجهد قد يكون خطير لا

يمكن فتح الوحدة إلا بواسطة أشخاص مؤهلين ومدربين يجب أن يقوم موظّفي خدمة العملاء بأعمال الإصلاحات!

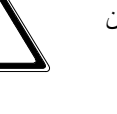

10

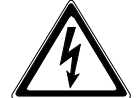

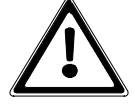

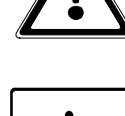

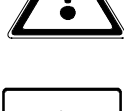

 $\overline{\mathbf{3}}$ 

قد تكون المخارج قابلة للاشتعال حتى وإن كان مزود الطاقة اللامنقطعة مفصول عن المنبع الكهربائي الأساسي لأن المزود يحتوي على مزود طاقة داخلي خاص به (البطارية)!

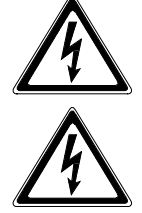

يجب توصيل الوحدة بالأرض بطريقة صحيحة، للحفاظ على الأمان والصحة!

يجب تشغيل أو توصيل (.PROTECT A) بمنع كهربائي جهده 240/230/220 فولت تيار متناوب ومحمى عن طريق التأريض باستخدام كابل توصيل المنبع الكهربائي (PE) الملحق بالطرد والذي تم اختبار ه طبقاً للمقابيس الألمانية VDE

خطورة الاحتراق!

قد تؤدي البطارية إلى حدوث ماس كهربائي ذي تيارات قوية. لذا قد يحدث ذوبان لوصلات المقبس وربما حريق شديد نتيجة لأخطاء في التوصيل والعزل!

تحتوي الوحدة على إشارة إنذار تصدر صوت عندما ينفذ جهد البطارية الخاصة بـ (.PROTECT A)أو عندما لا يعمل مزود الطاقة اللامنقطعة في الوضع الطبيعي.

الرجاء مراعاة تعليمات الأمان التالية لتضمن سلامة تشغيل دائمة وعمل أمن لمزود الطاقة اللامنقطعة :

- ♦ لا تفكك مزود الطاقة اللامنقطعة!
- ♦ (لا يحتوي مزود الطاقة اللامنقطعة على أي جزء يحتاج إلى صيانة منتظمة. لَاحظ أن الضمان سيصبح غير ساري إذا تم فتح الوحدة).
- ♦ لا تقم بتركيب الوحدة تحت ضوء الشمس المباشر أو بالقرب من أي سخان.
- ♦ هذه الو حدة مصممة ليتم تر كيبها داخل الغر ف الساخنة. تجنب تر كيب الغلاف بالقر ب من الماء أو عند وجود رطوبة ز ائدة ِ
- ♦ قد يحدث تكثيف عند إحضار مزود الطاقة اللامنقطعة من مكان بارد الغرفة التي سيتم تركيبه فيها. يجب أن يكون مزود الطاقة جاف تماماً قبل بدء التشغيل. لذا يجب أن تتركه ليتأقلم مع الجو لمدة ساعتين على الأقل.
	- ♦ لا تو صل مدخل المنبع الكهر بائي الر ئيسي و مخر ج مز و د الطاقة اللامنقطعة أو العكس
		- ♦ تأكد من عدم و جو د تسر بات أو أجسام غر بية بمكنها النفاذ لمز و د الطاقة اللامنقطعةا
	- ♦ لا تعيق فتحات الهواء في الوحدة! احفظ الوحدة بعيداً عن متناول الأطفال و تأكد على سبيل المثال من أن الأطفال لم يدخلو ا أي شيء في فتحات التهوية!
		- ♦ لا توصل أي جهاز منز لي مثل مجفف الشعر بمز و د الطاقة اللامنقطعة!
		- ♦ يجب أن تكون وصلة المنبع الكهربائي قريبة من الوحدة ويسهل الوصل إليها لتسهيل فصل مدخل التبار المتناوب أو سحب القابس
- ♦ لا تفصل كابل وصلة المنبع الكهربائي أثناء التشغيل عن مزود الطاقة اللامنقطعة أو عن منفذ القابس في البناء (قابس مصاد للصدمات) وإلا ستقوم بإلغاء جميع إجراءات التأريض الوقائية التي تحمى مزود الطاقة اللامنقطعة وجميع أجهزة استقبال الشحنات

خطر إصدمات كهربائية

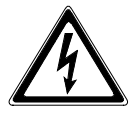

حتى بعد فصل جهد المنبع الكهربائي الرئيسي، تبقى أجزاء مزود الطآقة اللامنقطعة موصلة بالبطارية وبالنالى يمكن حدوث صدمات كهربائية. لذا من الضروري فصل دائرة البطارية قبل تنفيذ أعمال الصيانة والإصلاح!

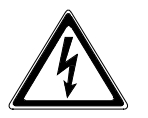

في حالة الاضطرار إلى استبدال البطارية أو القيام بأعمال صيانة، يجب أن يكون ذلك تحت إشراف أو بواسطة متخصص خبير بأمر البطار يات وبتحذير ات السلامة الضر ورية!

يسمح للأشخاص المرخصين فقط بالاقتراب من البطاريات!

عند تبديل البطاريات، يجب مراعاة ما يلي: استخدم دائماً البطاريات الرصاص المطابقة المعتمدة التي لا تحتاج إلى صيانة ولها نفس مو اصفات البطار بات الأصلية

خطر ! انفجار ! لا ترمي البطاريات أبدأ في نار مشتعلة لا تفتح أو تتلف البطاريات. (قد يتسرب الإلكتروليت ويتسبب في تلف الجلد والعين وقد يكون سام!)ُ يمكن أن نتسبب البطاريات في حدوث صدمات كهربائية وتيارات عالية عند حدوث ماس كهربائي<sub>.</sub>

لذا اتبع تحذير ات السلامة الآتية عن القيام بأي عمل يخص البطاريات: ♦ انزع ساعة اليد والخواتم أو أي جسم معدني أخر! ♦ استخدام أدو ات بها مقابض عاز لة فقط!

لا تشغل مفتاح العنبع الكهربائي عندما يكون موصل العنبع الكهربائي<br>مفصول عن مزود الطاقة اللامنقطعة (.PROTECT A) أبدأ من أجل ضمان السلامة الشخصبة!

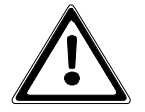

#### شهادة CE  $3.3$

# **AEG**

**Power Solutions** 

### **Declaration of Conformity**

Document - No. CE 0106

We

#### **AEG Power Solutions GmbH** Emil - Siepmann - Straße 32, D - 59581 Warstein

declare under our sole responsibility that the product

**Uninterruptible Power Supply (UPS)** Protect A. type power 500VA / 700VA

to which this declaration relates is in conformity with the following standards or other normative documents

> EN 62040-1-1:2003 EN 62040-2:2006 Class<sub>C2</sub> EN 61000-3-2:2006 EN 61000-3-3:2005

Following the provisions of directives

2004 / 108 / EEC **EMC-Directive** 2006 / 95 / EEC Low Voltage Directive

Year of labelling the CE - Mark: 2008

Germany, 59581 Warstein, 2008-11-03

**AEG Power Solutions GmbH Quality Management** 

(Filmar)

**AEG Power Solutions GmbH** Product Management Compact UPS

Amoida

(Schneider)

# 3.4 البيانات الفنية

# تصنيف النوع

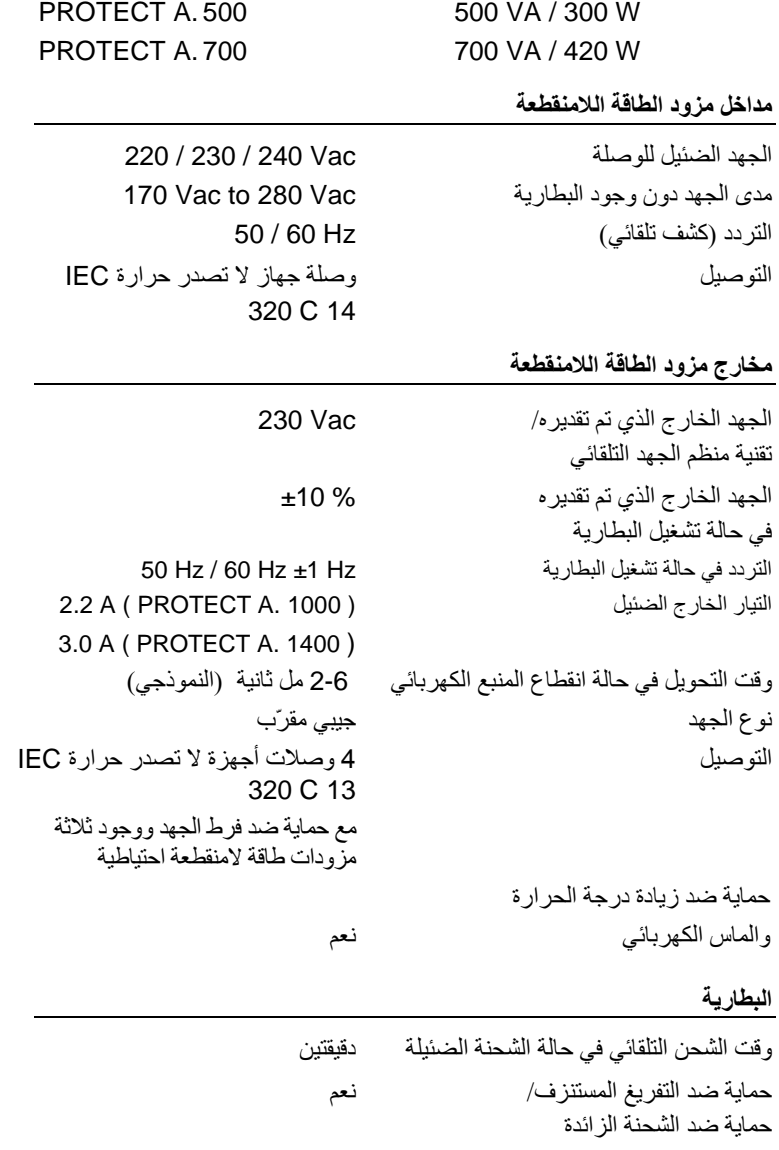

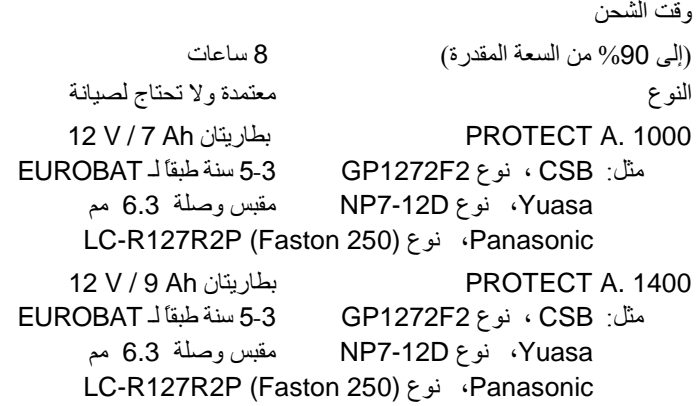

الاتصال

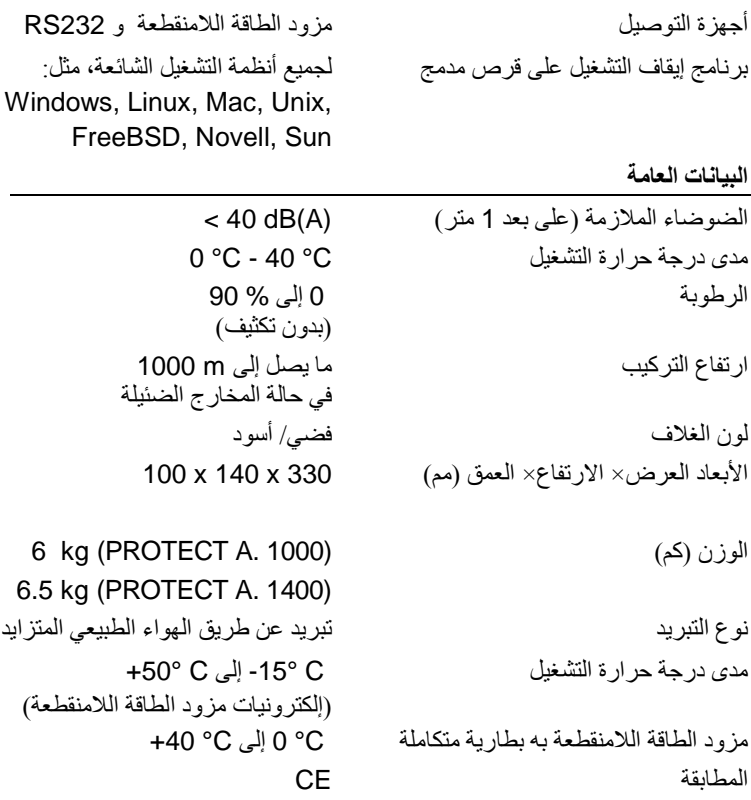

#### التو جيهات

يتوافق (.PROTECT A) مع مقاييس المنتج EN 50091. وتؤكد علامة (CE) الموجودة على المنتج، اتفاقه مع توجيهات (EC) فيما يخص 73/23 EEC - جهد منخفض - وفيما يخص 89/336 EEC - الْتَوافَقِ الكهربائي المغناطيسي إذا تمت مراعاة تعليمات التركيب المشروحة في تعليمات التشغيل. بالنسبة الى 73/23 EEC الجهد المنخفض الر قم المر جعى للتوجبه EN 62040-1-1: 2003

> بالنسبة إلى 89/336 EMC الرقم المرجعي للتوجيه

EN 50091-2: 1995 EN 61000-3-2: 1995 EN 61000-3-3: 1995

#### التر كيب 4

#### فك الغلاف والفحص  $\overline{4}$  1

تم فحص هذه الوحدة فحصاً كاملاً وجيداً وتم تغليفها وشحنها بعناية كبيرة كالمعتاد، إلا أنه لاً بمكن ضمان عدم حدوث تلف من النقل ضماناً كاملاً ِ

> أي دعوى بخصوص التلف الناتج عن النقل يجب أن تقدم ضد شركة النقل ا

افحص حاوية الشحن عند وصولها لتتأكد من عدم وجود تلف فيها. اطلب من شركة النقل عند الضرورة فحص البضائع وعمل محضر نأف بحضور موظف شركة النقل وبلغ ممثل شركة (AEG) أو الموزع بهذا التلف خلال ثمانية أيام من الاستلام.

تأكد من أن الطر د كامل:

- 500 or 700 VA جهده PROTECT A.
- ♦ كابل وصلة منبع كهربائي مزودة بمقبس مضاد لصدمات طبقاً لـ CEE 7/7 كابل توصيل ثاني للمنبع الكهربائي مزود بكابل بريطاني طبقاً لـ 1363 BS
	- ♦ كابلي توصيل لجهاز بن
	- كانل اتصلل لمزود الطاقة اللامنقطعة/ RS232
	- ♦ برنامج الإدارة "CompuWatch" على قرص مدمج
		- ♦ تعليمات التشغيل

الرجاء الاتصال بالخط الساخن (انظر الصفحة 5) في حالة حدوث أي تعارض. يوفر الغلاف الأصلي حماية فعّالة ضد الصدمات الميكانيكية ويجب الاحتفاظ به حتى بمكن نقل الو حدة بأمان في و قت لاحق الرجاء حفظ أكياس التغليف البلاستيكية بعيداً عن متناول الأطفال منعاً لحدوث اختناق لهم

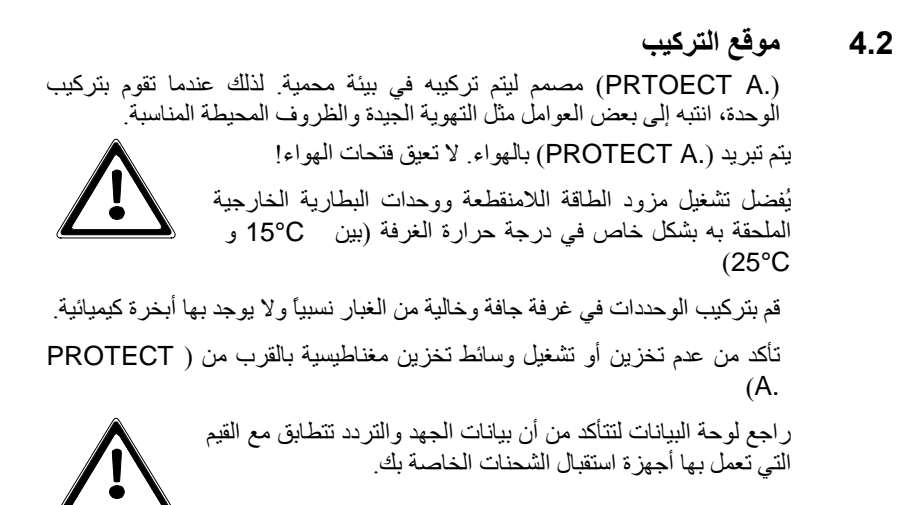

التوصيلات، عناصر التشغيل/ العرض،  $4.3$ 

الأمام

- 1 المفتاح الرئيسي لمزود الطاقة اللامنقطعة (مفتاح المنبع الكهربائي)
- 2 وسائل عرض الديود: الديود الأخضر : تشغيل المنبع الكهربائي/ التشغيل الطبيعى الديود الأصفر : تشغيل البطارية الدويد الأحمر : الإنذار / الخطأ مؤشر تجديد البطارية

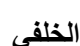

- 1 وصلات جهاز استقبال الشحنة مزودة بحماية ضد فرط الجهد ومزود طاقة لامنقطعة احتياطي
- 2 وصلة منبع كهربائي (مداخل مزود الطاقة اللامنقطعة) مزودة بصمام كهربائي داخل وصمام كهربائي احتياطي متكامل
- 3 جهاز توصيل للبيانات خاص بالمودم/ الفاكس/ التليفون / الشبكة (RJ11)
	- 4 جهاز توصيل اتصال RS232 (مقبس SUB-D 9-pin)
		- USB وصلة  $\overline{5}$
	- 6 وصلة لجهاز استقبال الشحنات يتم تمويلها عن طريق المنبع الكهربائي مباشرةً (مزود بحماية ضد فرط الجهد)
		- دون مزود طاقة غير منقطعة احتياطي!

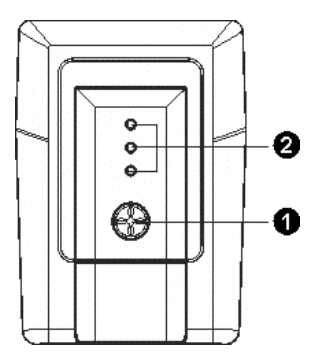

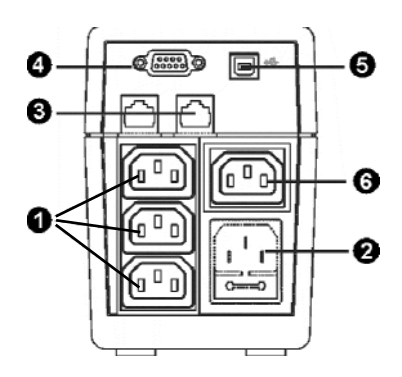

التركيب والتشغيل 5

#### الفحص  $5.1$

أخرج مزود الطاقة اللامنقطعة من غلاف النقل الخاص به وتأكد من عدم وجود تلف به نتيجةٌ للنقل إذا وجت أي تلف، أدخل الوحدة في الغلاف مرة أخرى وأرسلها مرة أخرى إلى المكان الذي قمت بشَّر ائها منه.

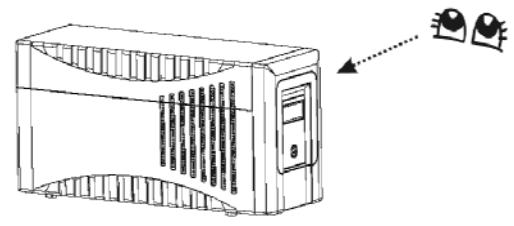

التركيب  $5.2$ 

قم بتركيب الوحدة في موقع محمي حيث يوجد هواء كافي ولا يوجد غبار متراكم ولا أبخرة تعمل على التآكل أو موصلات كهربائية ملوثة.

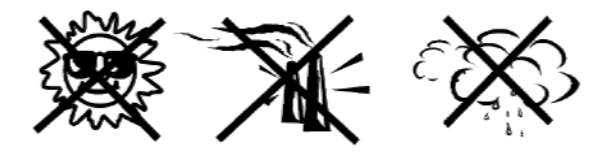

لا تشغل مزود الطاقة اللامنقطعة حيث يكون معرض لدرجة حرارة عالية أو حيث يوجد رطوبة في الجو ٍ ضع مزود الطاقة اللامنقطعة على بعد 20 سم على الأقل عن الشاشة ۔<br>حتی لا یسبب لہا تشوش

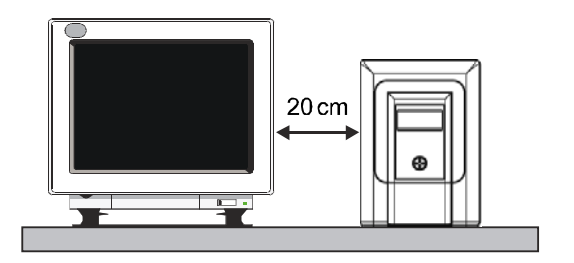

الشحن  $5.3$ 

يجب أن تكون البطارية مشحونة بالكامل حتى يتزود (.PROTECT A) بالطاقة. أثناء النقل قد تتسرب بعض الطاقة لذا يجب إعادة شحن البطارية بالكامل قبل استخدام الوحدة لأول مر ة

قم بتوصيل مداخل مزود الطاقة اللامنقطعة (رقم 2 في الشكل الموجود في الفصل 4.3 صفحة 19) بكابل توصيل المنبع الكهرباني الملحق ﴿ أدخل قابس موصل المنبع الكهربائي في المقبس المصدد للصدمات المناسب. اترك مزود الطاقة اللامنقطعة يشحن مثل الكمبيو تر أو الشاشة أو غير هما ِ

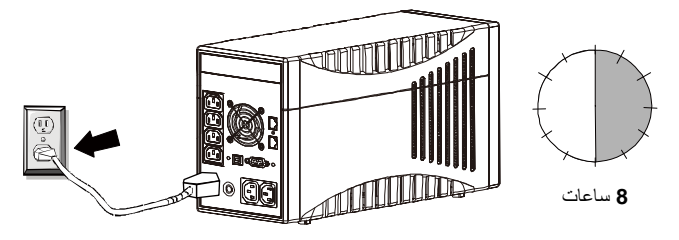

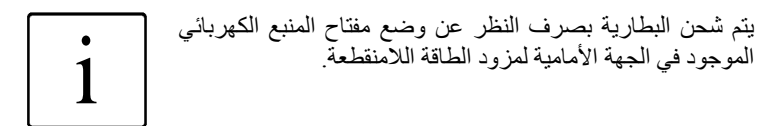

التوصيل بجهاز لاستقبال الشحنات (مثل الكمبيوتر)  $5.4$ قم بتوصيل أجهزة استقبال الشحنات الخاصة بك بمزود الطاقة اللامنقطعة المفرد الذي يوجد به مقابس إخراج توجد خلف مزود الطاقة اللامنقطعة (الفصل 4.3/ رقم 1/ صفحة  $(19)$ 

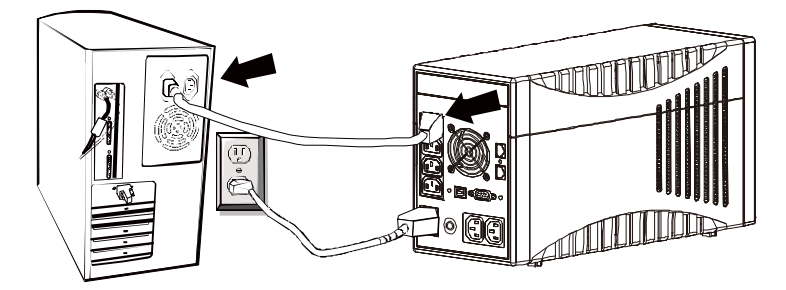

وصلة التليفون/ المودم (حماية خط البيانات) 5.5

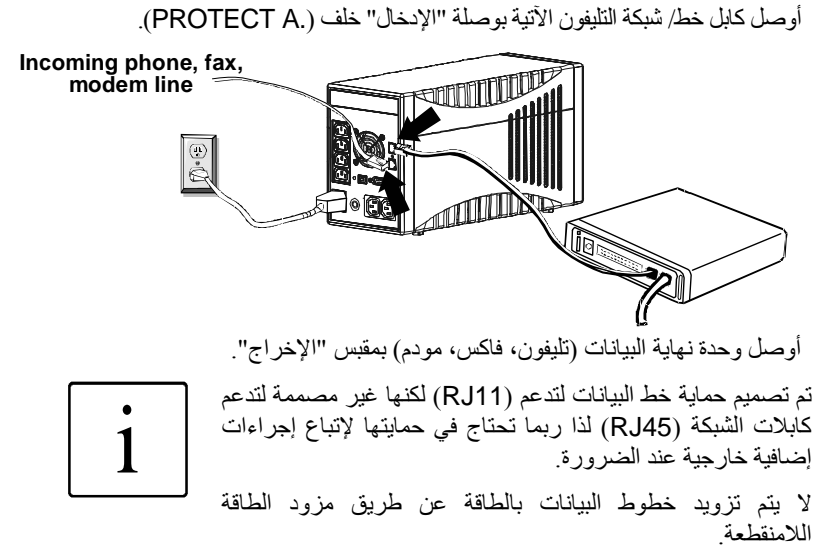

توصيل الاتصال، 5.6

# التوصيل بــ USB أو كابل تسلسلي

لتستطيع إيقاف تشغيل نظام التشغيل دون الحاجة لمراقبة العملية، أوصل كابل USB أو RS232 كما هو موضح بالرسم يتم الكشف عن وصلة USBتلقائياً.

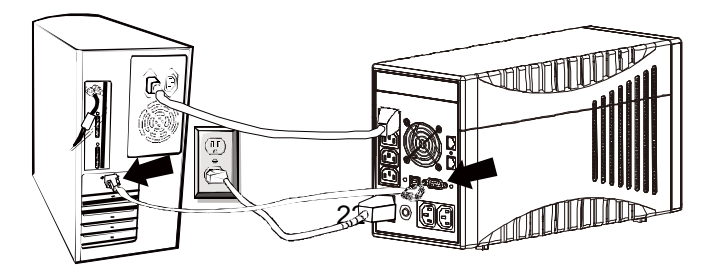

أجهزة التوصيل تكون حصرية بين الطرفين المتبادلين لا يوجد احتياطي للتشغيل المتزامن لـ USB و RS232.

- التشغل  $5.7$ عندما توصل مزود الطاقة اللامنقطعة بوصلة المنبع الكهربائي المناسبة، يمكنك البدء في التشغيل باستخدام المفتاح الرئيسي لمزود الطاقة اللامنقطعة التشغيل وإيقاف التشغيل
	- ﴿ لَتَشْغَيْلُ الْوَحِدَةِ، اضْغَطْ عَلَى الْمِفْتَاحِ الْرِئِيسِيِّ لمزود الطَّاقة اللامنقطعة (الفصل 4.3/ رقم 1/ صفحة 19). يجب أن تتأكد أن المفتاح عالق في الوضع الثاني
		- ﴿ اضغط على المفتاح الرئيسي مرة أخرى لإيقاف تشغيل مزود الطاقة اللامنقطعة

يعمل مزود الطاقة اللامنقطعة أثناء الوضع الطبيعي يقوم مزود الطاقة اللامنقطعة الأن بتزويد المخارج بالجهد ويشار إلى ذلك عن طريق الإضاءة الدائمة للديود الأخضر الخاص بالوضع "الطبيعي" (الفصل 3.3/ رقم 2/ الصفحة 19).

> التشغيل الطبيعي  $5.7.1$

أثناء التشغيل الطبيعي، أي عندما يكون جهد المنبع الكهربائي متاح، يعمل شاحن البطارية الموجود داخل الوحدة علَّى إبقاء البطارية مشحونَّة بالكامل بينما يحول نظام مراقبة جهد المنبع العاكس الكهربائي ليكون في النمط الاحتياطي.

تستمد أجهزة استقبال الشحنات الموصلة طاقتها من جهد المنبع الكهربائي المراقب والذي تمت تنقيته وإبقاءه مستقرأ عن طريق وحدة التحكم الخاصة بمنظم الجهد التلقائي ويبين الإضاءة الدائمة للديود الأخضر الخاص بالوضع "الطبيعي" أن الوحدة نشيطة.

#### تشغيل البطارية/ التشغيل التلقائي  $5.7.2$

عندما يحدث انقطاع في المنبع الكهربائي أو يخرج الجهد الداخل عن التفاوت المسموح به، يتحول العاكس الكَهربائيّ تلقائيًّا إلى النمط الَّتلقائي ليمد أجهزة استقبال الشحناتّ بالجهد المستمد من البطاريات وهذا يعمل على نقليل سعة البطاريات وبالتالي تفريغها ويشير الديود الأخضر الخاص بالوضع "الطبيعي" الذي يومض إضافة إلى الإشارة الصوتية المؤقتة الى هذه الحالة

إذا لم يعد مزود الطاقة اللامنقطعة تلقائياً إلى التشغيل الطبيعي بعد عدة دقائق، أغلق جميع أعمالك كالعادة وأوقف تشغيل أجهزة استقبال الشحنات (مثل جهاز الكمبيوتر) قبل أن يتم تفريغ البطاريات تماماً حيث يعمل ذلك على إطالة العمر الافتراضيي للبطاريات! أوقف تشغيل مزود الطاقة اللامنقطعة عن طريق الضغط على المفتاح الأساسي

أثناء عملية التفريغ تقل سعة البطارية بانتظام ويشير إلى ذلك وميض رمز البطارية متصاحبًا بإشارة صوتية مؤقَّتة (مرة كل 10 ثواني). تعمل الكترونيات مزود الطاقة اللامنقطعة على إيقاف إمداد أجهزة استقبال الشحنات بالجهد بعد فترة قصيرة من حدوث هبوط في الجهد عن الحد المقدر (يومض شعار البطارية الموجود فوق أداة عرض جهد البطارية أيضاً؛ وتصدر إشارة صوتية كل ثانية).

لا تخز ن الوحدة أبدأ في هذه الحالة! يجب إعادة شحن نظام البطارية الذي تم تفريغه خلال أسبو ع على الأكثر [

عندما يعود جهد المنبع الكهربائي مرة أخرى، يجب تشغيل مزود الطاقة اللامنقطعة مرة أخرى عن طريق المُفَّتاح الرئيسّي (ينطبق هذا فقط في حالة إيقاف التشغيل يدويًّا قبل ذلك) حتى يتم إعادة شحَّن البطاريات وبالنالـى تخزين سعة كافية فـي البطارية لتعويض الانقطاع المستقبلي للمنبع الكهربائي.

تُشحن البطاريات تلقائياً عندما يتصل المنبع الكهربائي يبلغ وقت شحن البطارية 8 ساعات تقريباً (لتصل إلى 90% من السعة المقدرة) بعد أن يتم تفريغها بالكامل.

#### تشخيص النظام/ فحص الخطأ  $5.7.3$

إذا كشفت الإلكتر ونيات المراقبة عن خلل في النظام، ينشط مؤشر الخطأ ويظهر ذلك عن طريق الديود الأحمر الخاص بـ "الخطأ" الّذي يصاحبه إشار ة صوتية. يمكن أن يحدث ذلك بسبب انخفاض الجهد عن الحد المقدر أو إذا زادت درجة الحرارة أو إذا احتاج نظام البطاريات الداخلي إلى التجديد. يجب تقويم الأخطاء التي تم الكشف عنها وإظهار ها عن طريق أدوات العرض وإلا ستتعرض الوحدة لفقدان الجهد في المرة التالية التي ينقطع فيها المنبع الكهر بائي!

#### برنامج إيقاف تشغيل وإدارة مزود الطاقة اللامنقطعة  $5.7.4$

قامت شركة (AEG) بتصميم برنامج (CompuWatch) خصيصاً لفحص نزويد المنبع الكهر بائي وحالة مز ود الطاقة اللامنقطعة

فيما يتعلَّق بمزود الطاقة اللامنقطعة "الذكي"، يضمن هذا البرنامج إتاحة عناصر معالجة البيانات الإلكتر ونية إضافة إلى تأمين البيانات.

يدعم برنامج الإغلاق "CompuWatch" أنظمة تشغيل مختلفة، مثل: Windows ,Linux, Unix, Mac OS X، وغيرها

ار جع إلى الكتيب الموجود في القرص المدمج للحصول على تفاصيل تنصيب البر نامج في أنظمة التشغيل المختلفة يمكنك تحميل البرنامج وتحديثه من www.aeqpartnernet.com >> PRODUCTS >> Software >> >> منتجات>> برامج >> CompuWatch) www.aegpartnernet.com "CompuWatch.("

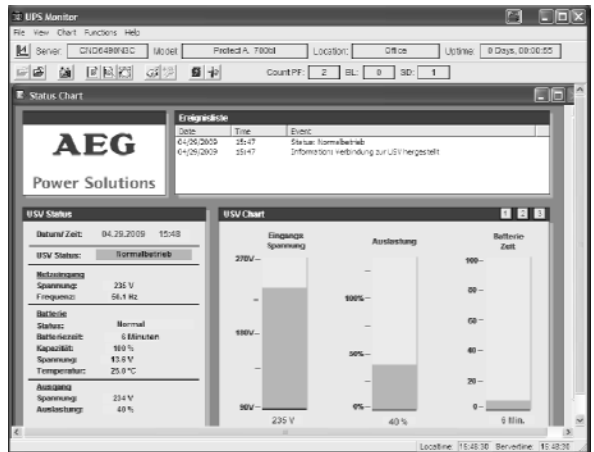

#### وسائل العرض واكتشاف المشكلات وحلها  $6\overline{6}$

# 6.1 أصوات الإنذار

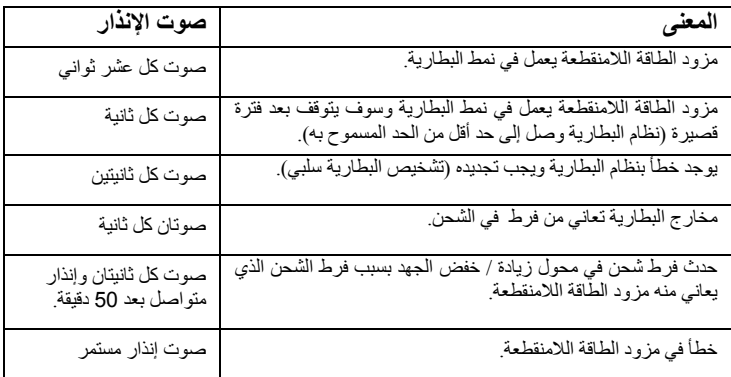

#### اكتشاف المشكلات وحلها وتقويم الخطأ بشكل عام  $6.2$

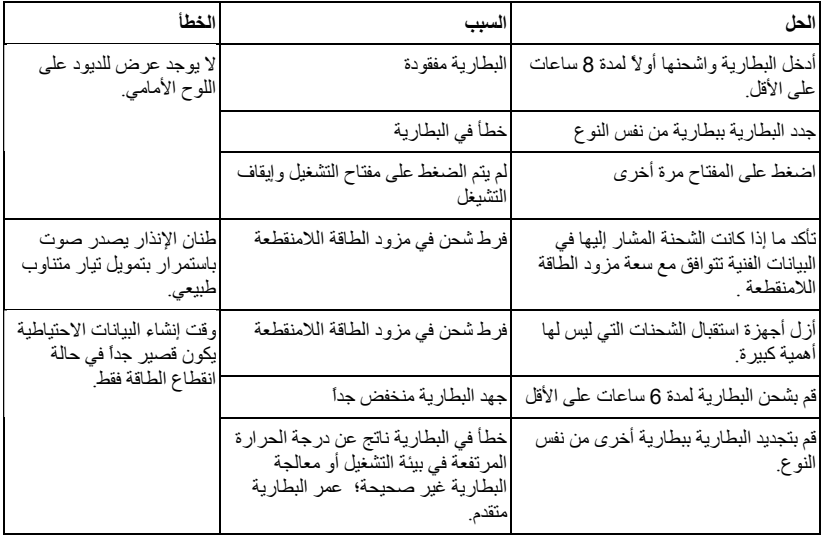

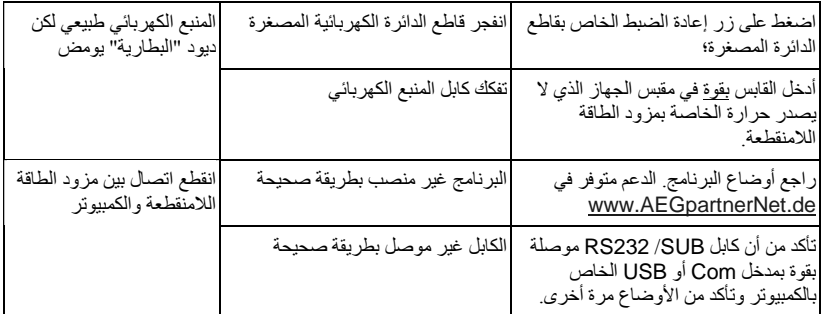

إذا لم تستطع حل المشكلة التي تواجهك، أوقف النظام بالكامل وأوقف مزود الطاقة<br>اللامنقطعة وافصله عن المنبع الكهربائي<sub>.</sub> الرجاء الاتصال بالخط الساخن في هذه الحالة (انظر الصفحة 5). الرجاء إحضار الرقم التسلسلي الخاص بالوحدة إضافة إلى ناريخ الشراء قبل الاتصال سوف يقدم لك الخط الساخن الدّعم الفني كما يمكنه أن يزودك بإجرّاءات إضافية لتقوم بها في حالة وصفك للمشكلة.

#### الصبانة  $\overline{7}$

يتكون (.PRTOECT A) من أحدث المكونات الغير قابلة للتلف بمرور الزمن رغم ذلك، نحن نوصي بإجراء فحوصات بصرية (إضافة إلى جميع فحوصات البطارية والمراوح) على فترات منتظمة للحفاظ على استمرار عمل الوحدة بنفس الجودة. تأكد ما  $i$ اذا كان

- ♦ هناك أي تلف ميكانيكي أو أي حسم غريب داخل النظام
	- ♦ أي قاذورات أو غبار متراكم على الوحدة.
	- ♦ \_ تر اكم الغبار بؤثر على تبديد وتمويل الحر ار ة

تحذير و يجب فصل (.PROTECT A) عن مز و د الطاقة قبل القيام بالأعمال التالبة

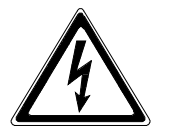

إذا كانت هناك كمبات كبير ة متر اكمة من التر اب، بجب تنظيف الوحدة ــ كإجر اء احتياطي – بواسطة هواء جاف مضغوط من أجل ضمان تبديد الحرارة بشكل كافي. يعتمد تحديد الفاصل بين كل فحص مرئي والذي يليه اعتماداً كبيراً على ظروف الموقع.

## فحص البطار بة

يمكن الكشف عن مدى التأثر التدريجي للبطارية بمرور الزمن عن طريق فحوصات السعة المنتظمة. قم ببعض الإجراءات مّن أجل مقارنة أوقات الشحن الاحتياطي كل 12 شهر عن طريق تحفيز انقطاع تمويل المنبع الكهربائي على سبيل المثال. في هذه الحالة، يجب أن يكون جهاز استقبال الشحنات تحتاج نفس السعة تقريباً. أما إذا اكتشف أن الوقت يقل بشدة مقارنة بمرات القياس السابقة، قم بتّجديد نظام البطارية.

استبدال البطار ية  $7.1$ 

انتبه: يمكن أن تتسبب البطارية في حدوث صدمة كهربائية كما أنها تمثل خطر كبير إذا تمت معالجتها معالجة غير صحيحة. يجب إتباع الاحتياطات التالية قبل تجديد البطار ية:

- ♦ أوقف تشغيل مزود الطاقة اللامنقطعة وافصل كابل المنبع الكهربائي من المقبس.
	- ♦ أزل أي خواتم أو ساعات ترتديها في المعصم أو أي مواد معدنية ترتديها.
	- ♦ إذا تلفت عدة تبديل البطارية بأي طريقة أو بدا عليها علامات التسرب، الرجاء الاتصال بالموزع فورأ.
- ♦ أعد تدوير البطار ية أو تخلص منها بطر يقة مناسبة فلا تحر قها مثلاً لأن البطار ية قابلة للانفجار

# ملاحظة.

إذا كنت غير مؤهل لتجديد البطارية، لا تحاول أن تفتح غلاف م البطار بـة و اتر ك هذا العمل لشخص موّ هل

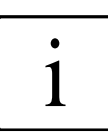

التخزين والتخلص من الوحدة 8

التخز بن

قد بؤدى تخزين الوحدة لفترات طويلة دون شحن البطارية وتفريغها على فترَّ ات منتظمة، إلى تلف البطار بـ4 نـهائبـًا ِ

إذا كانت البطار ية مخز نة في غر فة در جة حر ار تها ( C 20 إلى C 30 )، فسوف يتم تفريغ البطارية تلقائياً بمعدلٌ 3-6% كل شهر بسبب التفاعلات الداخلية ٍ يجب تجنب تخزين البطارية في درجة حرارة تزيد عن درجة حرارة الغرفة فزيادة درجة حرارة التخزين تعني زيادة في معدل التفريغ الذاتي للبطارية

يجب إعادة شحن البطاريات المخزنة في درجة حرارة تساوى درجة حرارة الغرفة كل 6 أشهر للمحافظة على سعتها كاملة وعلى طول عمرها الافتراضي.

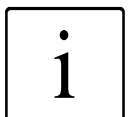

قم بتوصيل (PROTECT A.) بالمنبع الكهربائي قبل تخزينه لتتأكد من أنّ البطارية مشحونة تماماً. يبلّغ وقت الشحن 8 ساعات على الأقل.

## التخلص على الوحدة

الرجاء إتباع عناصر النظام المفرد طبقاً للقوانين والإرشادات القانونية عند تلف النظام نـهائيـًا تـحقيقاً لمبـاديً السلامـة البيئيـة و إعـادة التدو ير ¸

# 9 \_ قائمة المصطلحات

# 9.1 المصطلحات الفنية

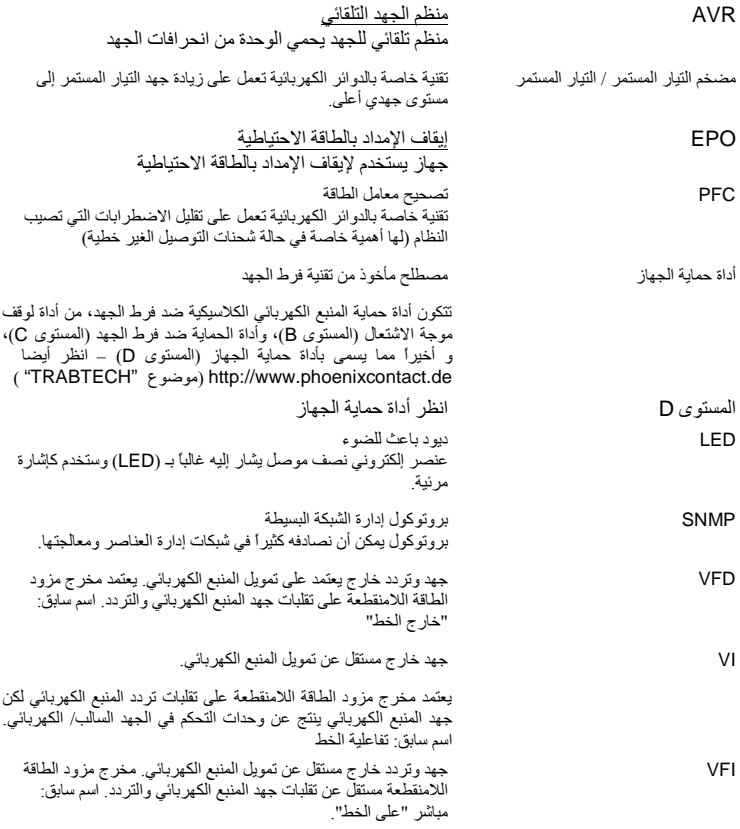

شهادة ضمان ختم الموزع / التوقيع

الأخطاء والتغييرات المتوقعة .

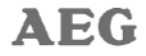

## **Power Solutions**

**AEG Power Solutions GmbH** 

إميل \_ سيبمان \_ شارع 32 D-59581 وارستين - Beleck ألمانيا

تعليمات التشغيل

BAL 8000019452 01 EN